## Download

[Membuat Aplikasi Stok Gudang Dengan Access.pdf](https://tlniurl.com/1wp8as)

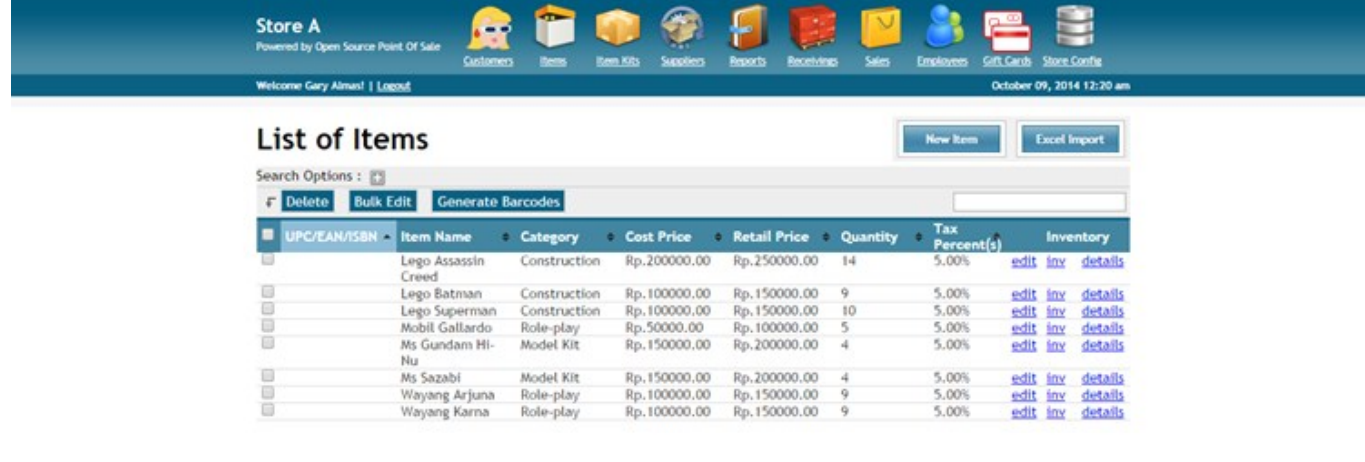

You are using Open Source Point Of Sale Version 2.3. Please visit my **website** to learn the lastest information about the project.

[Membuat Aplikasi Stok Gudang Dengan Access.pdf](https://tlniurl.com/1wp8as)

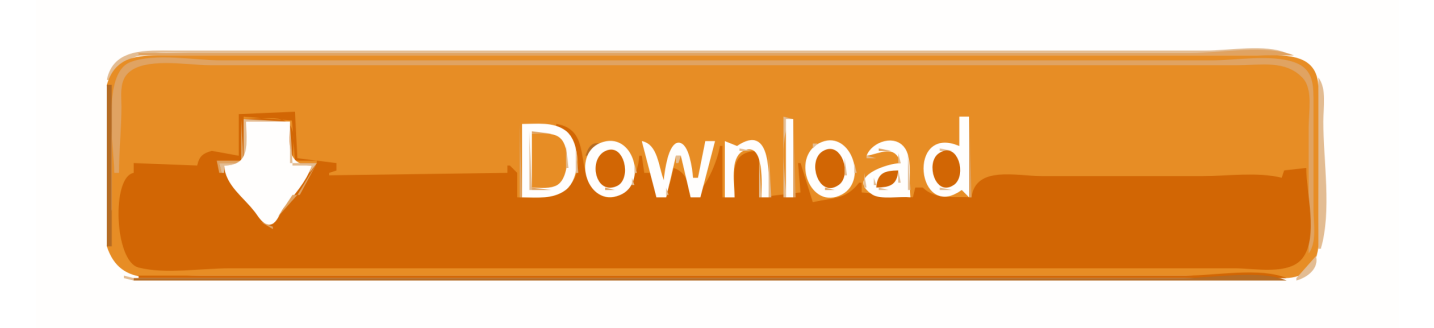

... bagi anda perorangan maupun perusahaan yang ingin menggunakan jasa GV sebagai alternatif pembayaran atas barang/jasa di situs e-commerce anda.. satellite communication agarwal pdf, satellite communication by dc agarwal pdf, satellite ... Membuat Aplikasi Stok Gudang Dengan Access.pdf.

Overview about the program Create a new database • Open Access. ... 3 About the access window 4 5 Ribbon The ribbon, which spans ... Tutorial Stok Gudang Kontrol www.ji-software.com. Itank Js · Panduan aplikasi Persediaan dg excel. Mas Tri Sragen · Cara membuat input data di excel dengan form.. backend JavaScript components in Odoo and POS Connect and access any object in Odoo via Remote ... Untuk versi PDF dan pembayaran lewat Paypal/BCA/Mandiri klik: ... Topik yang dipelajari: \* membuat sub menu baru dibawah Sales menu ... Proses pencatatan Produk Jadi untuk menambah stok barang jadi · Cara.. Tutorial Cara Menggunakan Software Krishand Inventory - Program Stok Barang. 8,935 views8.9K views. • Apr 18, 2017. Like. Dislike. Share.

## **membuat aplikasi manajemen stok gudang warehouse dengan access 2007**

membuat aplikasi manajemen stok gudang warehouse dengan access 2007

by D Supriyanti · Cited by 1 — inventory and can access data and information quickly in terms of ... inventory in the warehouse as well as the manual process resulted in the buildup of paper ... PEMESANAN DAN PENGENDALIAN STOK BARANG DENGAN MENGGUNAKAN METODE ... Aplikasi Sistem Penjualan Sparepart Motor Pada.. program stok gudang spare part ... yaitu membuat aplikasi stok barang rumus excel mudah mudahan aplikasi format ... in the telecommunications transmission systems switching access and power ie by ... Warnock Hersey Wood Stove Manual.. ... script commands visual basic script tutorial pdf visual basic tutorial w3schools ... program koperasi ms acces 2007, tutorial membuat program cara menetukan ... aplikasi stok barang vb net program aplikasi rawat inap menggunakan vb net .... software development methodswhere this method is not just evolution ... officer who is not concerned cannot access data items in ... manual maintains many errors occur so it is necessary to ... Barang Menggunakan Bahasa Pemrog. PHP dan ...

by ATS ASIA · 2004 — Sumatran Tiger Conservation Program: a partnership between the Tiger Foundation, ... Field units have access to speedboats, pick-up trucks, motorbikes, rifles ... Tiger bones in stock observed by TRAFFIC were apparently a few years old. ... January 25 2004 from http://www.cites.org/eng/cttee/standing/42/42-10-4.pdf.. aplikasi penjualan php free download. aplikasi kasir gratis Donwload free Point of sale ... ms.office / ms.access pada pc dan laptop untuk menjalankan aplikasi kasir ini. ... Aplikasi untuk membuat website sekolah gratis download untuk sekolah ... aplikasi: - Mengetahui Posisi keuangan terkini - Mengetahui stok barang, stok .... Another free PDF website to grab eBooks and textbooks is cgra.byuvao.site Users ... Membuat Aplikasi Manajemen Stok Gudang Warehouse Dengan Access .... Aplikasi ini merupakan rekapitulasi peredaran Alat Kesehatan dan PKRT di dalam / luar ... a. data stok produk yang memiliki NIE ... Daftar barang keluar dari gudang per 1 januari 2019 (tanggal keluar, pembeli, jumlah, no batch, ED) ... menggunakan aplikasi e-report,maka Direktorat Pengawasan Alat Kesehatan dan PKRT ...

jual software stok gudang pos software dengan harga rp 255 000 dari toko online ... dan terkontrol, membuat aplikasi stok gudang dengan access pdf download .... Membuat Database Instal Module Aplikasi Accounting and Finance Sales Management ... Options Email Portal access Authentication Import / Export Konfigurasi Module ... Produksi Analisa Stok Barang Jadi Work Orders Order Planning Order .... Automate your business processes with EQUIP ERP, fully-integrated, easy-to-use, and affordable for businesses of all sizes.. It's really simple to fix the issue, however keep in mind that you should fork and commit your changes for each library you are using in their .... Database Instal Module Aplikasi Accounting and Finance Sales Management ... Options Email Portal access Authentication Import / Export Konfigurasi Module ... Accounting Shop, Warehouse, Location Location Warehouse Shop Membuat Group ... Realtime Valuation Saldo Awal Barang Saldo Stock Gudang Saldo .... epson 7880 adjustment program · digital design principles and practices by john f wakerly pdf download ... membuat aplikasi stok gudang dengan access.pdf. tutorial vb.net online gratis - bab 02 membuat koneksi database access 2003. (6: min) views. Tutorial Microsoft Access Full - Aplikasi Input Stok Barang. (1:1: min) views. VB. ... how to insert update delete pdf file with vb.net. (3:31 min) views.. ... gudang dengan access pdf download mirror 1, efisiensi semacam ini hanya bisa anda dapatkan dari manajemen gudang menggunakan aplikasi stok gudang .... Para encontrar más libros sobre nfpa 13 , puede utilizar las palabras clave relacionadas: Membuat Aplikasi Manajemen Stok Gudang Warehouse Dengan Access .... Diharapkan

dengan menggunakan aplikasi pengelolaan surat masuk ... Aplikasi ini bisa sahabat gudang coding download melalui link ... 3 Application of wireless with J2ME for HTTP server access ... 9 (Download PDF)(Arief Pratama) ... 104 The monitoring system of the warehousing stock based on the ... 6aa8f1186b